## **QGIS Application - Feature request #17303**

**Change default setting to 'Checked' for Processing Options "Use filename as layer name"** 

*2017-10-18 11:09 AM - Steve Lowman*

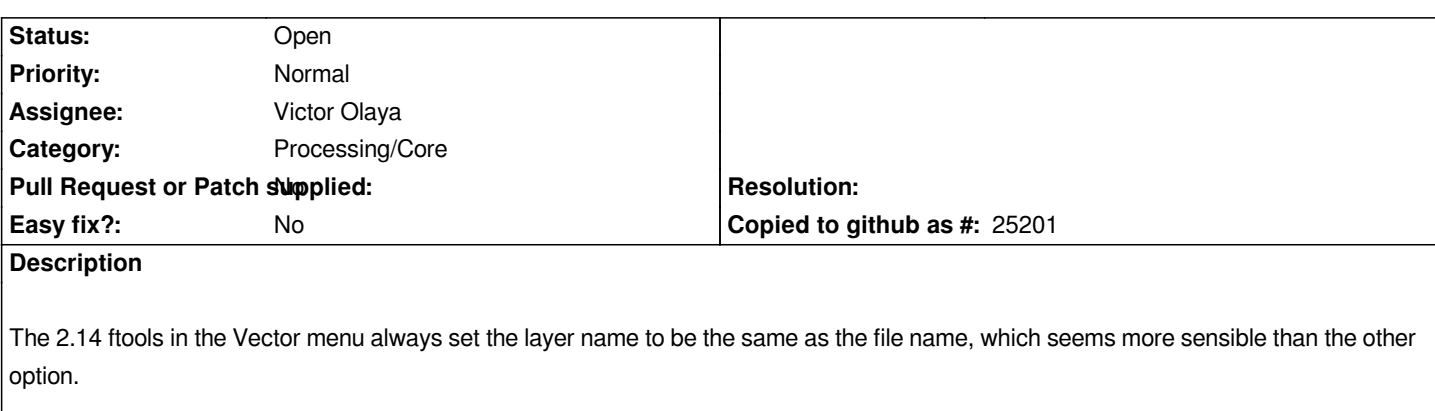

*The Processing tools now in the Vector menu follow the Processing Option "Use filename as layer name", which is currently has a default setting of 'Unchecked'. Many users will not easily find the Processing Option to change this. (Currently, if they do find this possibility, they will then encounter the bug reported in #16429 but this is another issue)*

*I suggest changing the default setting to 'Checked' for "Use filename as layer name" will be better for most users.*